# The CS150 Grimoire

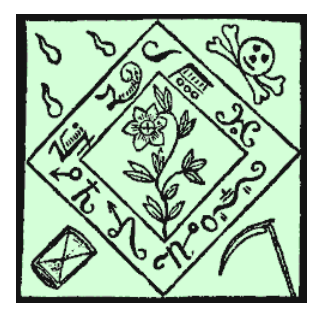

Michael D. Wilder, Ph.D. version P.004

# Contents

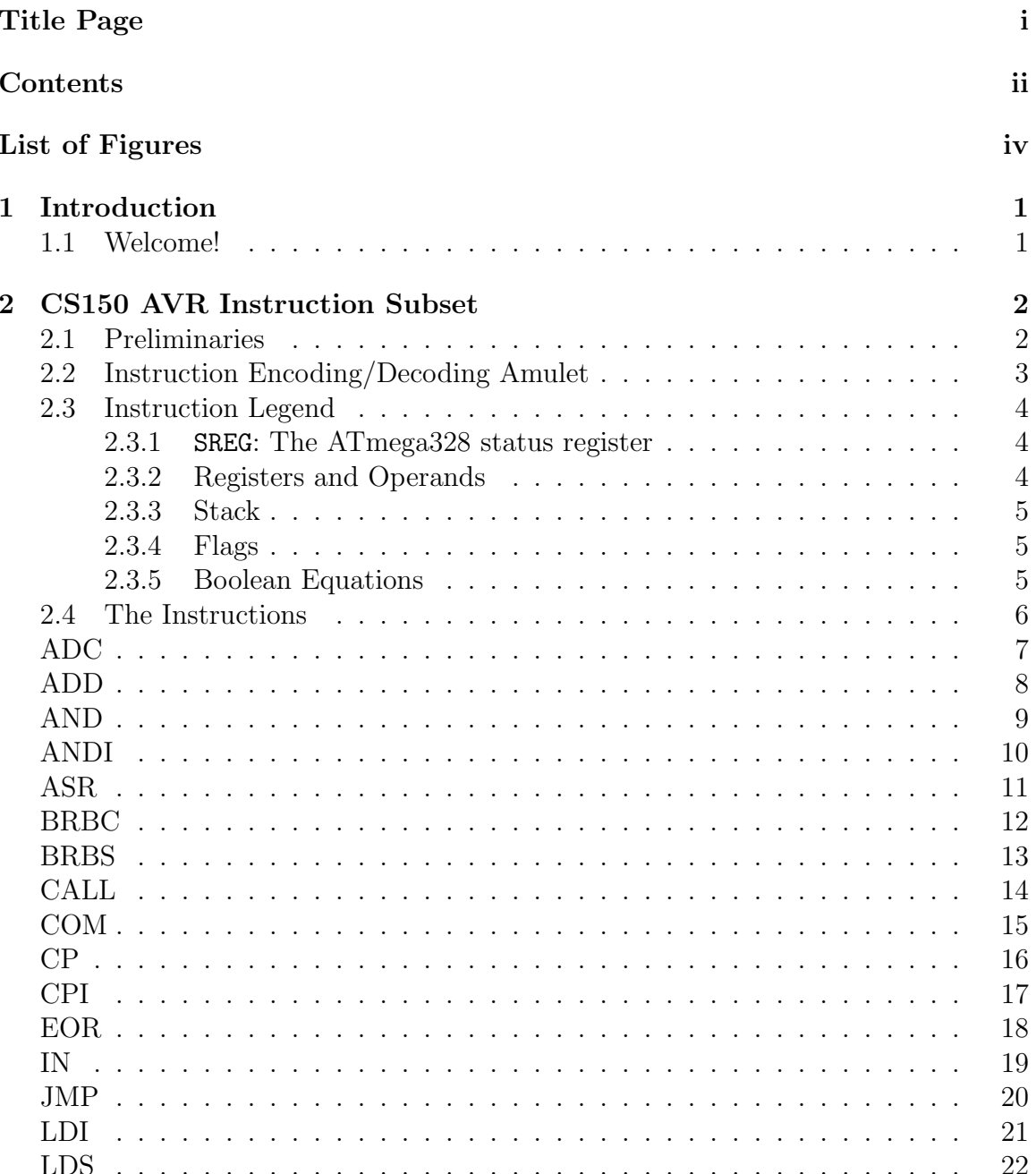

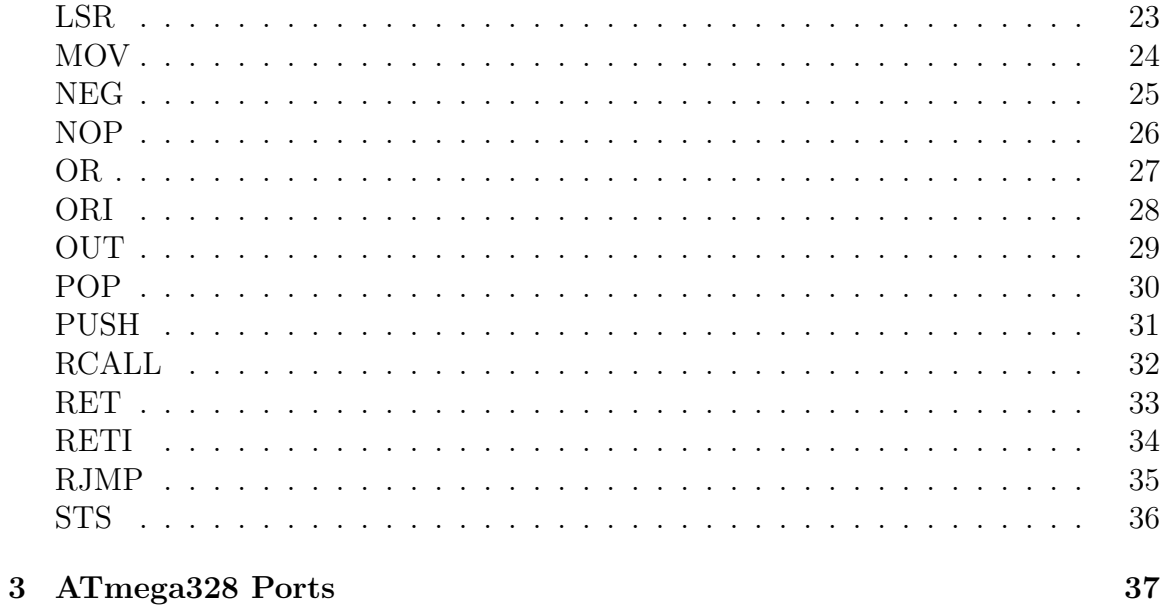

# List of Figures

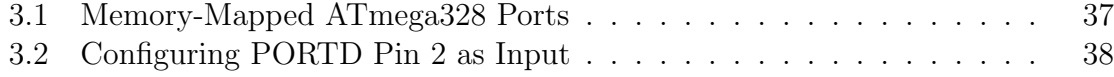

## Chapter 1

## Introduction

### 1.1 Welcome!

Welcome to Computer Organization and Architecture (CS150) at the University of Idaho. We are certainly happy to have you in this course. CS150 is a multidisciplinary course, so you will rub shoulders with aspiring mages from fields such as Computer Science, Computer Engineering, Electrical Engineering, and usually a few others. Regardless of your background, we are glad that you've chosen to enroll in the course and we hope that you will discover interesting ingredients and incantations to enhance your repertoire. The passages ahead are twisty and difficult, but there is nothing in the course that you can't accomplish if you "put your mind to it" as the saying goes. So remember to keep your toad spittle warm and your mandrake root dry and enjoy the semester!

## Chapter 2

## CS150 AVR Instruction Subset

### 2.1 Preliminaries

Although we study precepts that span all processors in this course, we apply these precepts to one processor in particular. That processor is the ATMEL ATmega328. The ATmega328 is a member of the AVR family of processors, and implements the AVR instruction set. The AVR instruction set is a set of instructions that are typically found on all processors in the AVR family.

The ATmega328 implements hundreds of instructions. In CS150 we only study (and use) a select subset of all instructions available on the ATmega328. This subset is referred to as the "CS150 AVR instruction subset" and is detailed in the remainder of this chapter. You are not required to understand or use any of the AVR instructions implemented by the ATmega328 that do not appear in the CS150 AVR instruction subset. Moreover, you are not permitted to use any of the AVR instructions available on the ATmega328 that do not appear in the CS150 AVR instruction subset. All work on assignments in this course must refer only to instructions contained within this subset.

### 2.2 Instruction Encoding/Decoding Amulet

### **AVR Instruction Subset**

op1 | op2 rd | dddd | rrrr ADD<br>NOP  $0000\left\{\frac{11}{00}\right\}$  $0001\begin{cases} 01 \\ 11 \end{cases}$ CP<br>ADC **AND**  $0<sub>0</sub>$  $EOR$  (CLR) 0010 0R **MOV** 

**ALU Instructions Immediate Instructions**

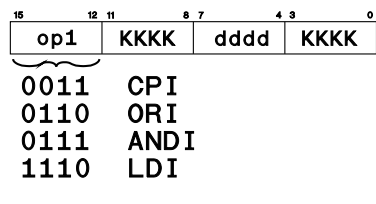

**Unary Logical Instructions Load/Store Instructions**

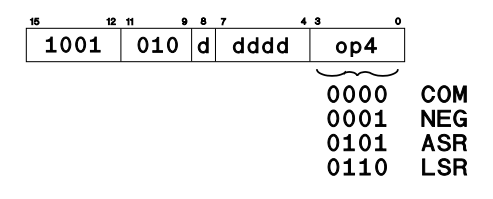

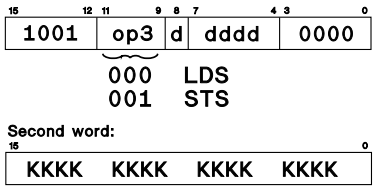

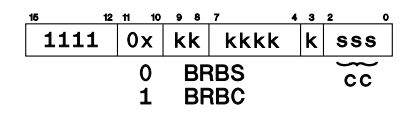

### **Call/Jump Instructions Return Instructions**

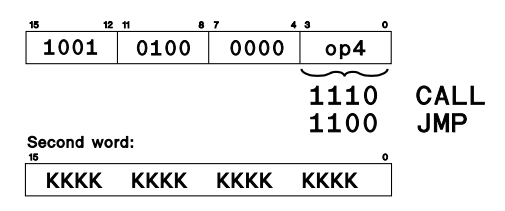

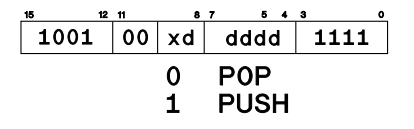

### **Branch Instructions Input/Output Instructions**

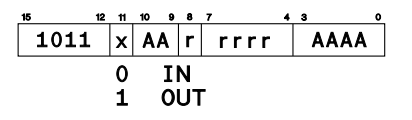

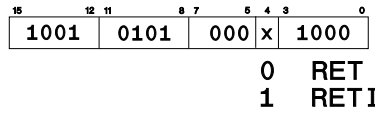

### **Stack Instructions Relative Jump Instructions**

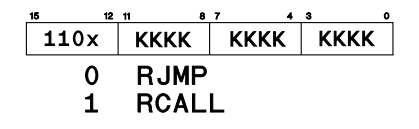

### 2.3 Instruction Legend

This section is a legend for understanding the instructions that appear in the remainder of this chapter. Each instruction is copied from the "ATMEL AVR Instruction Set Manual" reference which is on the course website, although there are minor modifications. The following terms and symbols are used in the narrative of these instructions:

### 2.3.1 SREG: The ATmega328 status register

- C: The carry flag
- Z: The zero flag
- N: The negative flag
- V: The overflow flag
- S: The sign flag
- H: The half-carry flag
- T: The transfer flag
- I: The interrupt flag

### 2.3.2 Registers and Operands

- Rd: Destination register in the Register File
- Rr: Source register in the Register File
- R: Result after instruction has been executed
- ALU RESULT: Register inside the ALU where a result is temporarily stored
- K: Constant data
- k: Constant address
- A: I/O space address
- s: Part of a 3-bit field indexing a bit in the status register

### 2.3.3 Stack

STACK: Location used for storing return address and pushed registers SP: Stack Pointer (address of top of stack)

### 2.3.4 Flags

- ?: Flag is affected by a given instruction
- -: Flag is unaffected by a given instruction
- 1: Flag is always set by a given instruction
- 0: Flag is always cleared by a given instruction

### 2.3.5 Boolean Equations

- $\Leftarrow$  : Concurrent assignment
- : Logical AND
- + : Logical OR
- ⊕ : Logical XOR
- $\overline{X}$ : Logical NOT (complement) of X

### 2.4 The Instructions

The rest of this chapter covers all the ATmega328 instructions that are members of the "CS150 AVR Instruction Subset." Each of these instructions is also contained in the "ATMEL AVR Instruction Set Manual" reference which is on the course website. It is advisable to avail yourself of both these resources when studying these instructions.

### ADC: Add with carry

### Description

Adds two registers and the contents of the C bit in the SREG and places the result in the destination register Rd.

### Operation

 $\mathtt{Rd}\Leftarrow\mathtt{Rd}+\mathtt{Rr}+\mathtt{C}$ 

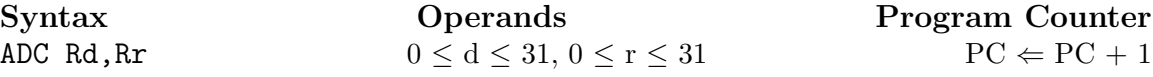

Instruction Format 0001 11rd dddd rrrr

### Status Register Usage

I T H S V N Z C - - ? ? ? ? ? ?

 $H \Leftarrow Rd3 \bullet Rr3 + Rr3 \bullet \overline{R3} + Rd3 \bullet \overline{R3}$ Set if there was a carry from bit 3.

 $S \Leftarrow N \oplus V$ , for signed tests

### $V \Leftarrow Rd7 \bullet Rr7 \bullet \overline{R7} + \overline{Rd7} \bullet \overline{Rr7} \bullet R7$

Set if two's complement overflow resulted from the operation.

 $N \Leftarrow R7$ 

Set if MSB of the result is set.

- $Z \Leftarrow \overline{R7} \bullet \overline{R6} \bullet \overline{R5} \bullet \overline{R4} \bullet \overline{R3} \bullet \overline{R2} \bullet \overline{R1} \bullet \overline{R0}$ Set if the result of the operation was 0.
- $C \Leftarrow Rd7 \bullet Rr7 + Rr7 \bullet \overline{R7} + Rd7 \bullet \overline{R7}$ Set if there was a carry from the MSB of the result.

### Example

; add r1:r0 to r3:r2 add r2,r0 ; add the low byte adc r3,r1 ; add with carry the high byte

### Space/Time

### ADD: Add without carry

### Description

Adds two registers and places the result in the destination register Rd. Operation  $Rd \Leftarrow Rd + Rr$ 

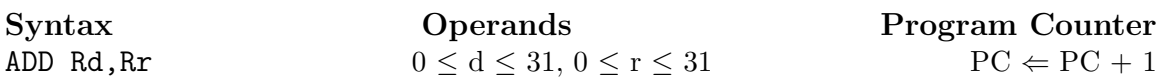

Instruction Format 0000 11rd dddd rrrr

### Status Register Usage

I T H S V N Z C - - ? ? ? ? ? ?

 $H \Leftarrow Rd3 \bullet Rr3 + Rr3 \bullet \overline{R3} + Rd3 \bullet \overline{R3}$ Set if there was a carry from bit 3.

 $S \Leftarrow N \oplus V$ , for signed tests

### $V \Leftarrow Rd7 \bullet Rr7 \bullet \overline{R7} + \overline{Rd7} \bullet \overline{Rr7} \bullet R7$

Set if two's complement overflow resulted from the operation.

 $N \Leftarrow R7$ 

Set if MSB of the result is set.

### $Z \Leftarrow \overline{R7} \bullet \overline{R6} \bullet \overline{R5} \bullet \overline{R4} \bullet \overline{R3} \bullet \overline{R2} \bullet \overline{R1} \bullet \overline{R0}$

Set if the result of the operation was 0.

 $C \Leftarrow Rd7 \bullet Rr7 + Rr7 \bullet \overline{R7} + Rd7 \bullet \overline{R7}$ Set if there was a carry from the MSB of the result.

### Example

add r1,r2 ; add r2 to r1 add r28,r28 ; add r28 to itself (shift left r28 by one)

### Space/Time

### AND: Logical AND

### Description

Computes the logical and of the contents of register Rd and register Rr and stores the result in register Rd.

### Operation

 $\texttt{Rd} \Leftarrow \texttt{Rd} \bullet \texttt{Rr}$ 

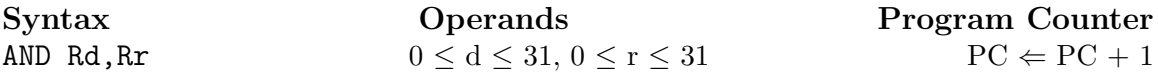

Instruction Format 0010 00rd dddd rrrr

### Status Register Usage

I T H S V N Z C - - - ? 0 ? ? -

 $S \Leftarrow N \oplus V$ , for signed tests

 $V \Leftarrow 0$ 

V is always cleared by this instruction.

 $N \Leftarrow R7$ 

Set if MSB of the result is set.

### $Z \Leftarrow \overline{R7} \bullet \overline{R6} \bullet \overline{R5} \bullet \overline{R4} \bullet \overline{R3} \bullet \overline{R2} \bullet \overline{R1} \bullet \overline{R0}$

Set if the result of the operation was 0.

### Example

and r2,r3 ; bitwise and r2 and r3, result in r2 ldi r16,1 ; load bitmask 0000 0001 into r16 and r2,r16 ; isolate bit 0 in r2

### Space/Time

### ANDI: Logical AND with Immediate

### Description

Computes the logical and of the contents of register Rd and constant K and stores the result in register Rd.

### Operation

 $Rd \Leftarrow Rd \bullet K$ 

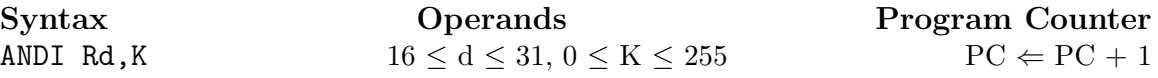

### Instruction Format

0111 KKKK dddd KKKK

### Status Register Usage

I T H S V N Z C - - - ? 0 ? ? -

 $S \Leftarrow N \oplus V$ , for signed tests

 $V \Leftarrow 0$ 

V is always cleared by this instruction.

 $N \Leftarrow R7$ 

Set if MSB of the result is set.

### $Z \Leftarrow \overline{R7} \bullet \overline{R6} \bullet \overline{R5} \bullet \overline{R4} \bullet \overline{R3} \bullet \overline{R2} \bullet \overline{R1} \bullet \overline{R0}$

Set if the result of the operation was 0.

### Example

andi r17,\$0f ; clear upper nibble of r17 andi r18,\$10 ; isolate bit 4 in r18 andi r19,\$aa ; clear bits 0, 2, 4, and 6 in r19

### Space/Time

### ASR: Arithmetic Shift Right

### Description

Shifts all bits in Rd one place to the right. Bit 7 of Rd is held constant. Bit 0 of Rd is loaded into the C flag of the SREG. This operation effectively divides a signed value by 2 without changing its sign. The C flag can be used to round the result.

### Operation

 $C \Leftarrow Rd[0] \Leftarrow Rd[1] \Leftarrow Rd[2] \Leftarrow Rd[3] \Leftarrow Rd[4] \Leftarrow Rd[5] \Leftarrow Rd[6] \Leftarrow Rd[7]$ 

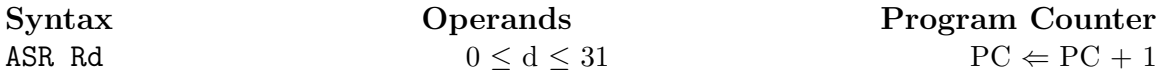

Instruction Format

1001 010d dddd 0101

### Status Register Usage

I T H S V N Z C - - - ? ? ? ? ?

 $S \Leftarrow N \oplus V$ , for signed tests

 $V \Leftarrow N \oplus C$  (for N and C *after* the shift)

 $N \Leftarrow R7$ 

Set if MSB of the result is set.

### $Z \Leftarrow \overline{R7} \bullet \overline{R6} \bullet \overline{R5} \bullet \overline{R4} \bullet \overline{R3} \bullet \overline{R2} \bullet \overline{R1} \bullet \overline{R0}$

Set if the result of the operation was 0.

 $C \Leftarrow Rd0$ 

Set if the LSB of Rd was set before the shift.

### Example

ldi r16,\$10 ; load 16 into r16 asr r16 ; r16 = r16 / 2

### Space/Time

### BRBC: Branch if Bit is Clear

### Description

Conditional relative branch predicated by a single bit in the status register (SREG). This instruction tests a single bit in SREG specified by the programmer. If the specified bit in the SREG is clear, this instruction branches to an instruction relative to the PC. If the specified bit in the SREG is set, no branch is taken. This instruction branches relative to the PC in either direction (PC – 63  $\leq$  destination  $\leq$  PC + 64). The parameter k is the offset from the PC and is represented in two's complement form.

### Operation

if  $SREG[s] = 0$  then  $PC \Leftarrow PC + k$ 

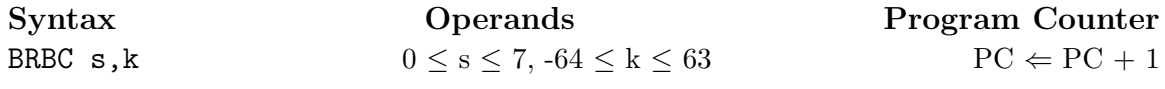

Instruction Format 1111 01kk kkkk ksss

### Status Register Usage

I T H S V N Z C - - - - - - - -

This instruction does not modify any SREG bits.

### Example

cpi r20,0 ; does r20 contain the value 0? brbc 1,IsFalse ; branch to IsFalse if the Z flag is clear ... IsFalse: nop ; branch destination

### Space/Time

This instruction is 1 instruction word (2 bytes) wide and takes 2 machine cycles to complete if the predicate is true, or 1 if the predicate is false.

### BRBS: Branch if Bit is Set

### Description

Conditional relative branch predicated by a single bit in the status register (SREG). This instruction tests a single bit in SREG specified by the programmer. If the specified bit in the SREG is set, this instruction branches to an instruction relative to the PC. If the specified bit in the SREG is clear, no branch is taken. This instruction branches relative to the PC in either direction (PC – 63  $\leq$  destination  $\leq$  PC + 64). The parameter k is the offset from the PC and is represented in two's complement form.

### Operation

if  $SREG[s] = 1$  then  $PC \Leftarrow PC + k$ 

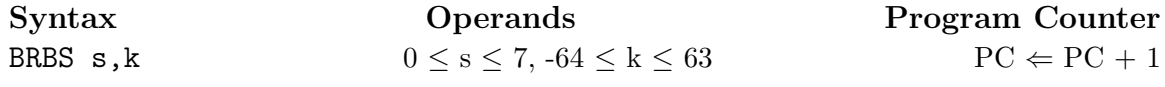

Instruction Format 1111 00kk kkkk ksss

### Status Register Usage

I T H S V N Z C - - - - - - - -

This instruction does not modify any SREG bits.

### Example

cpi r20,0 ; does r20 contain the value 0? brbs 1,IsTrue ; branch to IsTrue if the Z flag is set ... IsTrue: nop ; branch destination

### Space/Time

This instruction is 1 instruction word (2 bytes) wide and takes 2 machine cycles to complete if the predicate is true, or 1 if the predicate is false.

### CALL: Call to a Subroutine

### Description

This instruction makes an unconditional absolute branch to a subroutine located anywhere within Program Memory. This instruction stores the return address (the address of the instruction immediately after the CALL) on the stack. After the return address is stored on the stack, this instruction decrements the stack pointer by 2 (uses a post-decrement scheme).

### Operation

 $PC \Leftarrow k$ 

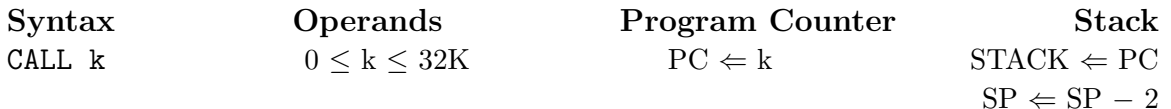

### Instruction Format

1001 010k kkkk 111k kkkk kkkk kkkk kkkk

### Status Register Usage

I T H S V N Z C - - - - - - - -

This instruction does not modify any SREG bits.

### Example

```
ldi r16,$a5 ; load r16 with sanity value
   call CheckSanity ; check for sanity
   nop
    ...
CheckSanity:
   cpi r16,$a5 ; does r16 contain the value 0xa5?
   brbc 1,Insane ; if it doesn't something is very wrong
   ret
   ...
Insane:
   rjmp Insane ; stay right here cause we're loopy
```
### Space/Time

### COM: One's Complement

### Description

This instruction computes the one's complement of the value in Rd and stores the result in Rd.

### Operation

 $Rd \Leftarrow$  \$FF – Rd

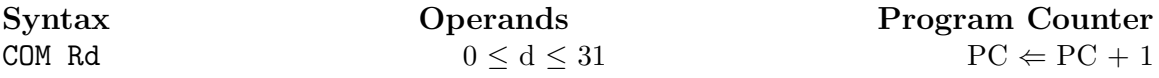

Instruction Format 1001 010d dddd 0000

### Status Register Usage

I T H S V N Z C - - - ? 0 ? ? 1

 $S \Leftarrow N \oplus V$ , for signed tests

 $V \Leftarrow 0$ 

V is always cleared by this instruction.

 $N \Leftarrow R7$ 

Set if MSB of the result is set.

### $Z \Leftarrow \overline{R7} \bullet \overline{R6} \bullet \overline{R5} \bullet \overline{R4} \bullet \overline{R3} \bullet \overline{R2} \bullet \overline{R1} \bullet \overline{R0}$

Set if the result of the operation was 0.

### $C \Leftarrow 1$

C is always set by this instruction.

### Example

com r4 ; take one's complement of r4 brbs 1,IsZero ; branch if result is zero ... IsZero: nop ; branch destination

### Space/Time

### CP: Compare Registers

### Description

This instruction compares the values of registers Rd and Rr. The values in Rd and Rr are not modified by this instruction.

### Operation

 $ALU$  Result  $\Leftarrow$  Rd  $-$  Rr

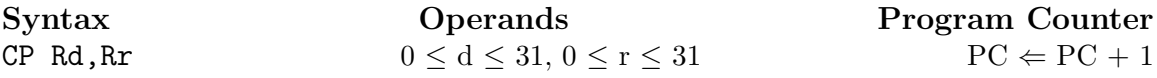

### Instruction Format 0001 01rd dddd rrrr

### Status Register Usage

I T H S V N Z C - - ? ? ? ? ? ?

 $H \Leftarrow \overline{Rd3} \bullet Rr3 + Rr3 \bullet R3 + R3 \bullet \overline{Rd3}$ Set if there was a borrow from bit 3.

 $S \Leftarrow N \oplus V$ , for signed tests

 $V \Leftarrow Rd7 \bullet Rr7 \bullet \overline{R7} + \overline{Rd7} \bullet \overline{Rr7} \bullet R7$ 

Set if two's complement overflow resulted from the operation.

 $N \Leftarrow R7$ 

Set if MSB of the result is set.

### $Z \Leftarrow \overline{R7} \bullet \overline{R6} \bullet \overline{R5} \bullet \overline{R4} \bullet \overline{R3} \bullet \overline{R2} \bullet \overline{R1} \bullet \overline{R0}$

Set if the result of the operation was 0.

 $C \Leftarrow \overline{Rd7} \bullet Rr7 + Rr7 \bullet R7 + R7 \bullet \overline{Rd7}$ 

Set if the absolute value of the contents of Rr is greater than the absolute value of the contents of Rd.

### Example

cp r4,r19 ; compare r4 with r19 brbc 1,NotEqual ; branch if r4 != r19 ...

NotEqual: nop ; branch destination

### Space/Time

### CPI: Compare Register with Immediate

### Description

This instruction compares the value of register Rd and a constant value. The value in Rd is not modified by this instruction.

### Operation

ALU\_Result  $\Leftarrow$  Rd  $-$  K

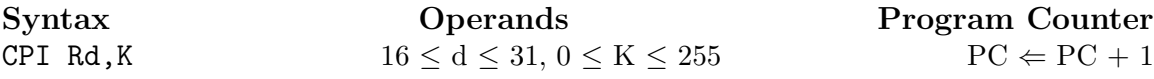

### Instruction Format

0011 KKKK dddd KKKK

### Status Register Usage

I T H S V N Z C - - ? ? ? ? ? ?

 $H \Leftarrow \overline{Rd3} \bullet K3 + K3 \bullet R3 + R3 \bullet \overline{Rd3}$ Set if there was a borrow from bit 3.

 $S \Leftarrow N \oplus V$ , for signed tests

$$
V \Leftarrow Rd7 \bullet \overline{K7} \bullet \overline{R7} + \overline{R}d7 \bullet K7 \bullet R7
$$

Set if two's complement overflow resulted from the operation.

 $N \Leftarrow R7$ 

Set if MSB of the result is set.

### $Z \Leftarrow \overline{R7} \bullet \overline{R6} \bullet \overline{R5} \bullet \overline{R4} \bullet \overline{R3} \bullet \overline{R2} \bullet \overline{R1} \bullet \overline{R0}$

Set if the result of the operation was 0.

 $C \Leftarrow \overline{Rd7} \bullet K7 + K7 \bullet R7 + R7 \bullet \overline{Rd7}$ 

Set if the absolute value of the contents of K is greater than the absolute value of the contents of Rd.

### Example

cpi r19,\$CC ; compare r19 with 0xCC brbs 1, Equal ; branch if  $r19 = 0xCC$ 

Equal: nop ; branch destination

### Space/Time

...

### EOR: Exclusive OR

### Description

This instruction computes the logical exclusive-or of register Rd and register Rr and places the result in the destination register Rd.

### Operation

 $Rd \Leftrightarrow Rd \oplus Rr$ 

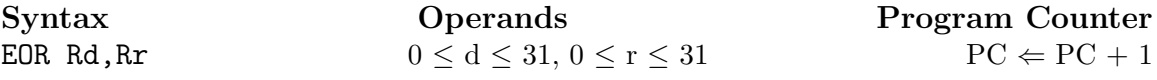

Instruction Format 0010 01rd dddd rrrr

### Status Register Usage

I T H S V N Z C - - - ? 0 ? ? -

 $S \Leftarrow N \oplus V$ , for signed tests

 $V \Leftarrow 0$ 

V is always cleared by this instruction.

 $N \Leftarrow R7$ 

Set if MSB of the result is set.

$$
Z \Leftarrow \overline{R7} \bullet \overline{R6} \bullet \overline{R5} \bullet \overline{R4} \bullet \overline{R3} \bullet \overline{R2} \bullet \overline{R1} \bullet \overline{R0}
$$

Set if the result of the operation was 0.

### Example

eor r4,r4 ; clear all bits in r4 eor r0,r22 ; bitwise xor of r0 and r22

### Space/Time

### IN: Load an I/O Location into a Register

### Description

This instruction loads the data at an address in I/O space into register Rd.

### Operation

 $Rd \Leftarrow I/O(A)$ 

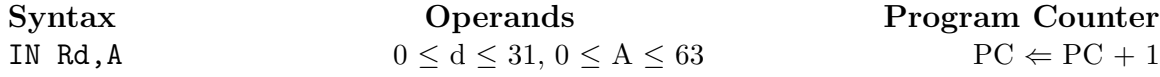

Instruction Format 1011 0AAd dddd AAAA

### Status Register Usage

I T H S V N Z C - - - - - - - -

This instruction does not modify any SREG bits.

### Example

in r16,5 ; load value of PORTB into r16 cpi r16,\$ff ; check if all bits in r16 are set brbs 1,AllSet ; branch if all bits are set in r16 ... AllSet: nop ; branch destination

### Space/Time

### JMP: Jump

### Description

This instruction makes an unconditional absolute branch to a location anywhere within Program Memory.

### Operation

 $PC \Leftarrow k$ 

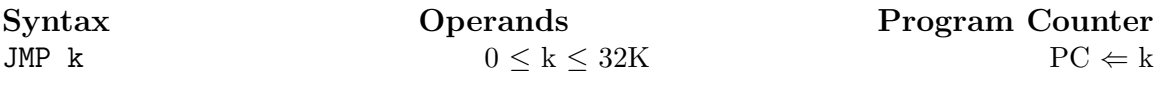

### Instruction Format

1001 0100 0000 1100 0kkk kkkk kkkk kkkk

### Status Register Usage

I T H S V N Z C - - - - - - - -

This instruction does not modify any SREG bits.

### Example

mov r1,r0 ; copy r0 into r1 jmp farplc ; unconditional branch ... farplc: nop ; branch destination

### Space/Time

### LDI: Load Immediate

### Description

This instruction loads an 8-bit constant into register Rd.

### Operation

 $Rd \Leftarrow K$ 

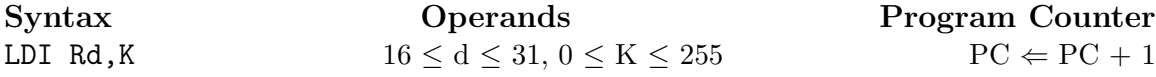

### Instruction Format

1110 KKKK dddd KKKK

### Status Register Usage

I T H S V N Z C - - - - - - - -

This instruction does not modify any SREG bits.

### Example

ldi r31,\$1f ; load 31 into r31 ldi r30,30 ; load 30 into r30

### Space/Time

### LDS: Load Direct from Data Space

### Description

This instruction loads one byte from data space into register Rd. The data space consists of the register file, I/O memory, and internal SRAM.

### Operation

 $Rd \Leftarrow (k)$ 

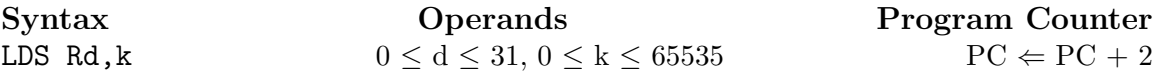

### Instruction Format

1001 000d dddd 0000 kkkk kkkk kkkk kkkk

### Status Register Usage

I T H S V N Z C - - - - - - - -

This instruction does not modify any SREG bits.

### Example

lds r22,\$ff00 ; load r22 with contents of data space location \$ff00 andi r22,\$fe ; clear bit 0 in r22 sts \$ff00,r22 ; write modified data back to where it came from

### Space/Time

### LSR: Logical Shift Right

### Description

Shifts all bits in Rd one place to the right. Bit 7 of Rd is cleared. Bit 0 of Rd is loaded into the C flag of the SREG. This operation effectively divides an unsigned value by two. The C flag can be used to round the result.

### Operation

 $C \Leftarrow Rd[0] \Leftarrow Rd[1] \Leftarrow Rd[2] \Leftarrow Rd[3] \Leftarrow Rd[4] \Leftarrow Rd[5] \Leftarrow Rd[6] \Leftarrow Rd[7] \Leftarrow 0$ 

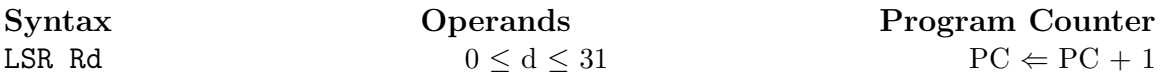

Instruction Format 1001 010d dddd 0110

### Status Register Usage

I T H S V N Z C - - - ? ? 0 ? ?

 $S \Leftarrow N \oplus V$ , for signed tests

 $V \Leftarrow N \oplus C$  (for N and C *after* the shift)

 $N \Leftarrow 0$ 

Set if MSB of the result is set.

### $Z \Leftarrow \overline{R7} \bullet \overline{R6} \bullet \overline{R5} \bullet \overline{R4} \bullet \overline{R3} \bullet \overline{R2} \bullet \overline{R1} \bullet \overline{R0}$

Set if the result of the operation was 0.

```
C \Leftarrow Rd0
```
Set if the LSB of Rd was set before the shift.

### Example

lsr r8 ; shift r8 right, putting bit 0 into the C flag brbs 0,BitWasOne ; if bit 0 was a 1, branch to BitWasOne ... BitWasOne: nop ; branch destination

### Space/Time

### MOV: Move Value From Register

### Description

This instruction moves the value in Rr into Rd. The value in Rr remains unchanged, while the destination register Rd is loaded with a copy of  $\mathbb{R}r$ .

### Operation

 $Rd \Leftarrow Rr$ 

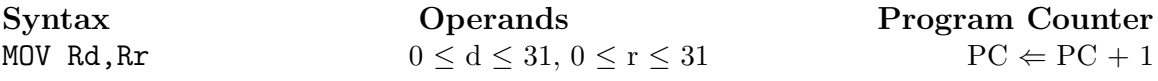

### Instruction Format 0010 11rd dddd rrrr

### Status Register Usage

I T H S V N Z C - - - - - - - -

This instruction does not modify any SREG bits.

### Example

mov r16,r0 ; copy r0 into r16 call check ; call subroutine ... check: cpi r16,\$11 ; compare r16 to 17 ... ret ; return from subroutine

### Space/Time

### NEG: Two's Complement

#### Description

This instruction replaces the contents of register Rd with its two's complement; the value \$80 is left unchanged.

### Operation

 $Rd \Leftarrow \$00 - Rd$ 

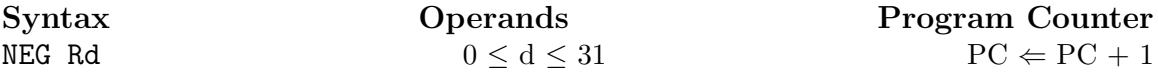

Instruction Format 1001 010d dddd 0001

#### Status Register Usage

I T H S V N Z C - - ? ? ? ? ? ?

 $H \Leftarrow R3 + Rd3$ 

Set if there was a borrow from bit 3.

 $S \Leftarrow N \oplus V$ , for signed tests

### $V \Leftarrow R7 \bullet \overline{R6} \bullet \overline{R5} \bullet \overline{R4} \bullet \overline{R3} \bullet \overline{R2} \bullet \overline{R1} \bullet \overline{R0}$

Set if there is a two's complement overflow from the implied subtraction from \$00. A two's complement overflow will occur if and only if the result is \$80.

 $N \Leftarrow R7$ 

Set if MSB of the result is set.

### $Z \Leftarrow \overline{R7} \bullet \overline{R6} \bullet \overline{R5} \bullet \overline{R4} \bullet \overline{R3} \bullet \overline{R2} \bullet \overline{R1} \bullet \overline{R0}$

Set if the result of the operation was 0.

 $C \Leftarrow R7 + R6 + R5 + R4 + R3 + R2 + R1 + R0$ Set if there is a borrow in the implied subtraction from \$00. The C flag will always be set unless the result is \$00.

### Example

neg r19

#### Space/Time

### NOP: No Operation

### Description

This instruction performs a single-cycle No Operation.

### Operation

none

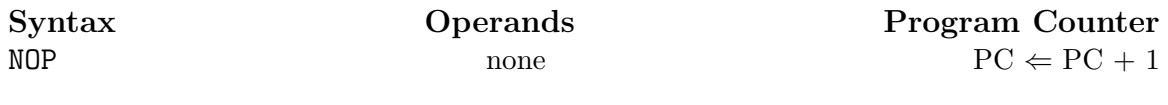

Instruction Format 0000 0000 0000 0000

### Status Register Usage

I T H S V N Z C - - - - - - - -

This instruction does not modify any SREG bits.

### Example

call DelaySevenCycles

... DelaySevenCycles: nop nop nop ret ; return takes 4 cycles

### Space/Time

### OR: Logical OR

### Description

Computes the bitwise logical OR of the contents of registers Rd and Rr and places the result in Rd.

### Operation

 $Rd \Leftarrow Rd$  v Rr

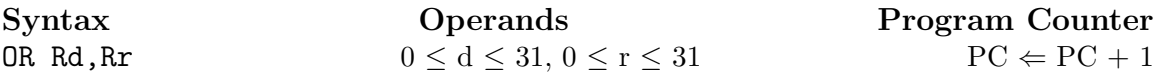

Instruction Format 0010 10rd dddd rrrr

### Status Register Usage

I T H S V N Z C - - - ? 0 ? ? -

 $S \Leftarrow N \oplus V$ , for signed tests

 $V \Leftarrow 0$ 

V is always cleared by this instruction.

 $N \Leftarrow R7$ 

Set if MSB of the result is set.

### $Z \Leftarrow \overline{R7} \bullet \overline{R6} \bullet \overline{R5} \bullet \overline{R4} \bullet \overline{R3} \bullet \overline{R2} \bullet \overline{R1} \bullet \overline{R0}$

Set if the result of the operation was 0.

### Example

or r16,r1 ; perform OR of r16 with r1

### Space/Time

### ORI: Logical OR with Immediate

### Description

Computes the bitwise logical OR of the contents of register Rd and a constant and places the result in Rd.

### Operation

 $Rd \Leftarrow Rd$  v K

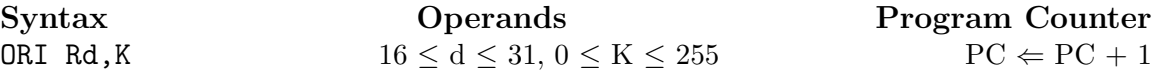

### Instruction Format

0110 KKKK dddd KKKK

### Status Register Usage

I T H S V N Z C - - - ? 0 ? ? -

 $S \Leftarrow N \oplus V$ , for signed tests

 $V \Leftarrow 0$ 

V is always cleared by this instruction.

 $N \Leftarrow R7$ 

Set if MSB of the result is set.

### $Z \Leftarrow \overline{R7} \bullet \overline{R6} \bullet \overline{R5} \bullet \overline{R4} \bullet \overline{R3} \bullet \overline{R2} \bullet \overline{R1} \bullet \overline{R0}$

Set if the result of the operation was 0.

### Example

ori r16,\$F0 ; set high nibble of r16 ori r17,1 ; set bit 0 of r17

### Space/Time

### OUT: Store Register Value to I/O Location

### Description

This instruction stores the value of register Rr into an address in I/O space.

Operation  $I/O(A) \Leftarrow Rr$ 

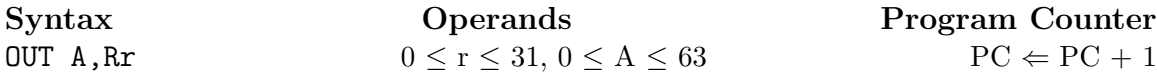

Instruction Format 1011 1AAr rrrr AAAA

### Status Register Usage

I T H S V N Z C - - - - - - - -

This instruction does not modify any SREG bits.

### Example

ldi r16,\$08 ; load 0000 1000 into r16 out \$05,r16 ; set PORTB pin 3 (PORTB[3])

### Space/Time

### POP: Pop Value from Stack into Register

### Description

This instruction loads register Rd with a value from the stack. The stack pointer (SP) is incremented by 1 before the pop. The stack is not scrubbed as a result of this operation.

### Operation

 $Rd \leftarrow \text{STACK}(\text{SP})$ 

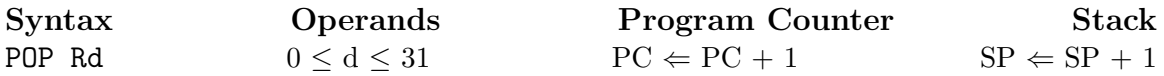

Instruction Format 1001 000d dddd 1111

### Status Register Usage

I T H S V N Z C - - - - - - - -

This instruction does not modify any SREG bits.

### Example

```
call MyFunction
    ...
MyFunction:
   push r31 ; save r31
   push r30 ; save r30
    ... ; more work here...
    pop r30 ; restore r30
   pop r31 ; restore r31
   ret
```
### Space/Time

### PUSH: Push Register Value onto Stack

### Description

This instruction stores the value of register Rr on the stack. The stack pointer (SP) is decremented by 1 *after* the push. The value in register  $\mathbb{R}r$  is not affected by this instruction.

### Operation

 $STACK(SP) \Leftarrow$  Rr

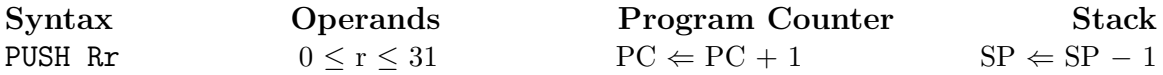

Instruction Format 1001 001r rrrr 1111

### Status Register Usage

I T H S V N Z C - - - - - - - -

This instruction does not modify any SREG bits.

### Example

```
call MyFunction
    ...
MyFunction:
   push r31 ; save r31
   push r30 ; save r30
    ... ; more work here...
    pop r30 ; restore r30
   pop r31 ; restore r31
   ret
```
### Space/Time

### RCALL: Relative Call to Subroutine

### Description

This instruction makes a relative call to an address within  $PC - 2K + 1$  and  $PC +$ 2K instruction words. The address of the instruction after the RCALL is stored onto the stack as the return address. The stack pointer (SP) is decremented by two bytes (one instruction word) after the return address is stored.

### Operation

 $PC \Leftarrow PC + k$ 

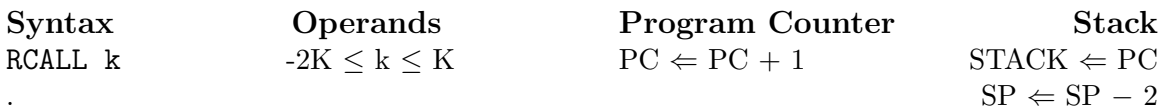

Instruction Format 1101 kkkk kkkk kkkk

### Status Register Usage

I T H S V N Z C - - - - - - - -

This instruction does not modify any SREG bits.

### Example

```
rcall MyFunction
    ...
MyFunction:
    push r31 ; save r31
    push r30 ; save r30
    ... ; more work here...
    pop r30 ; restore r30
   pop r31 ; restore r31
   ret
```
### Space/Time

### RET: Return from Subroutine

### Description

This instruction actualizes a return from a subroutine. The return address is loaded from the stack. The stack pointer (SP) is incremented by two bytes (one instruction word) before the return address is retrieved from the stack.

Operation  $PC \Leftarrow$  STACK(SP)

Syntax **Operands** Stack<br>RET This instruction has no operands  $SP \Leftarrow SP + 2$ RET This instruction has no operands

### Instruction Format

1001 0101 0000 1000

### Status Register Usage

I T H S V N Z C - - - - - - - -

This instruction does not modify any SREG bits.

### Example

rcall MyFunction ... MyFunction: push r31 ; save r31 push r30 ; save r30 ... ; more work here... pop r30 ; restore r30 pop r31 ; restore r31 ret

### Space/Time

### RETI: Return from Interrupt

### Description

This instruction actualizes a return from an interrupt. The return address is loaded from the stack. The stack pointer (SP) is incremented by two bytes (one instruction word) *before* the return address is retrieved from the stack. This instruction sets the Global Interrupt flag in SREG to permit further interrupts.

### Operation

 $PC \Leftarrow$  STACK(SP)

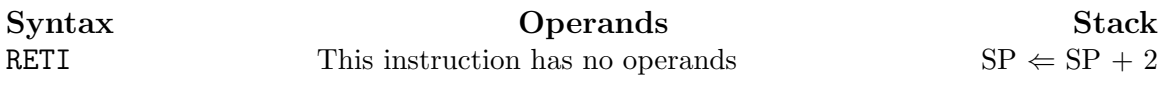

Instruction Format 1001 0101 0001 1000

### Status Register Usage

I T H S V N Z C  $1 - - - - - - I \Leftarrow 1$ I is always set by this instruction.

### Example

ISR\_0: push r0 ; save r0 ... ; more work here... pop r0 ; restore r0 reti

### Space/Time

### RJMP: Relative Jump

### Description

This instruction makes an unconditional absolute branch to a location within PC -  $2K + 1$  and  $PC + 2K$  instruction words in Program Memory.

### Operation

 $PC \Leftarrow PC + k$ 

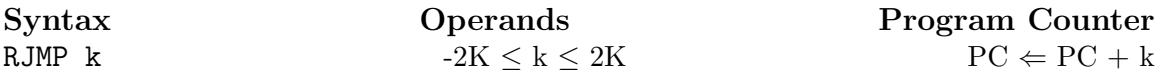

Instruction Format 1100 kkkk kkkk kkkk

### Status Register Usage

I T H S V N Z C - - - - - - - -

This instruction does not modify any SREG bits.

### Example

```
cpi r16,$42 ; compare r16 to 66
   brbs 1,error ; if not equal, error
    rjmp ok
error:
    add r16,r17
    inc r16
ok: nop
```
### Space/Time

### STS: Store Direct to Data Space

### Description

This instruction stores one byte from register Rr into data space. The data space consists of the register file, I/O memory, and internal SRAM.

#### Operation

 $(k) \Leftarrow Rr$ 

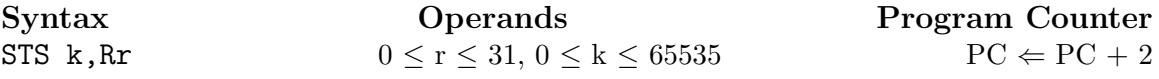

### Instruction Format

1001 001r rrrr 0000 kkkk kkkk kkkk kkkk

### Status Register Usage

I T H S V N Z C - - - - - - - -

This instruction does not modify any SREG bits.

### Example

lds r22,\$ff00 ; load r22 with contents of data space location \$ff00 andi r22,\$fe ; clear bit 0 in r22 sts \$ff00,r22 ; write modified data back to where it came from

### Space/Time

# Chapter 3 ATmega328 Ports

The AVR family of processors contains a set of 8-bit ports. These ports are essentially pins that are tied to 8-bit registers, and are used to communicate with the world outside the processor. Ports on AVR processors are reconfigurable and are mapped into data memory. Ports must be configured before they are used. Figure 3.1 shows the ports on the ATmega328 and the addresses to which they are mapped.

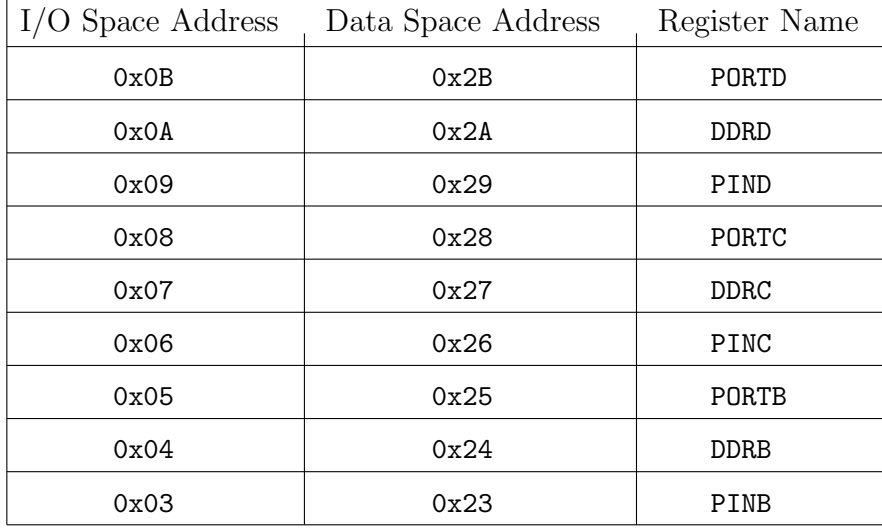

### Figure 3.1: Memory-Mapped ATmega328 Ports

Individual pins associated with a given port can be configured to be either an input or an output at any given time. The role of an individual pin (or all of the pins) associated with a given port can be changed at runtime. Figure 3.2 shows assembly language code for configuring pin 2 of PORTD (or PORTD[2]) as an input. This sample code configures the data direction of PORTD[2] without changing the data direction associated with any of the other pins. This sample uses data space instructions (lds and sts), and therefore must use the "Data Space Address" of DDRD as depicted in Figure 3.1 in order to configure the data direction of PORTD pin 2.

```
.equ _{\text{ddrd}} = $2a
lds r24,_ddrd ; load r24 with DDRD
andi r24,$fb ; clear Pin 2 (to make it an input)
sts _ddrd,r24 ; write back to DDRD
```
Figure 3.2: Configuring PORTD Pin 2 as Input